## **Übung 23 – Fassaden, Eingangstreppe**

## **Aufgabe**

- jede Etage erhält eine Fassade (Funktion: Geschoss)

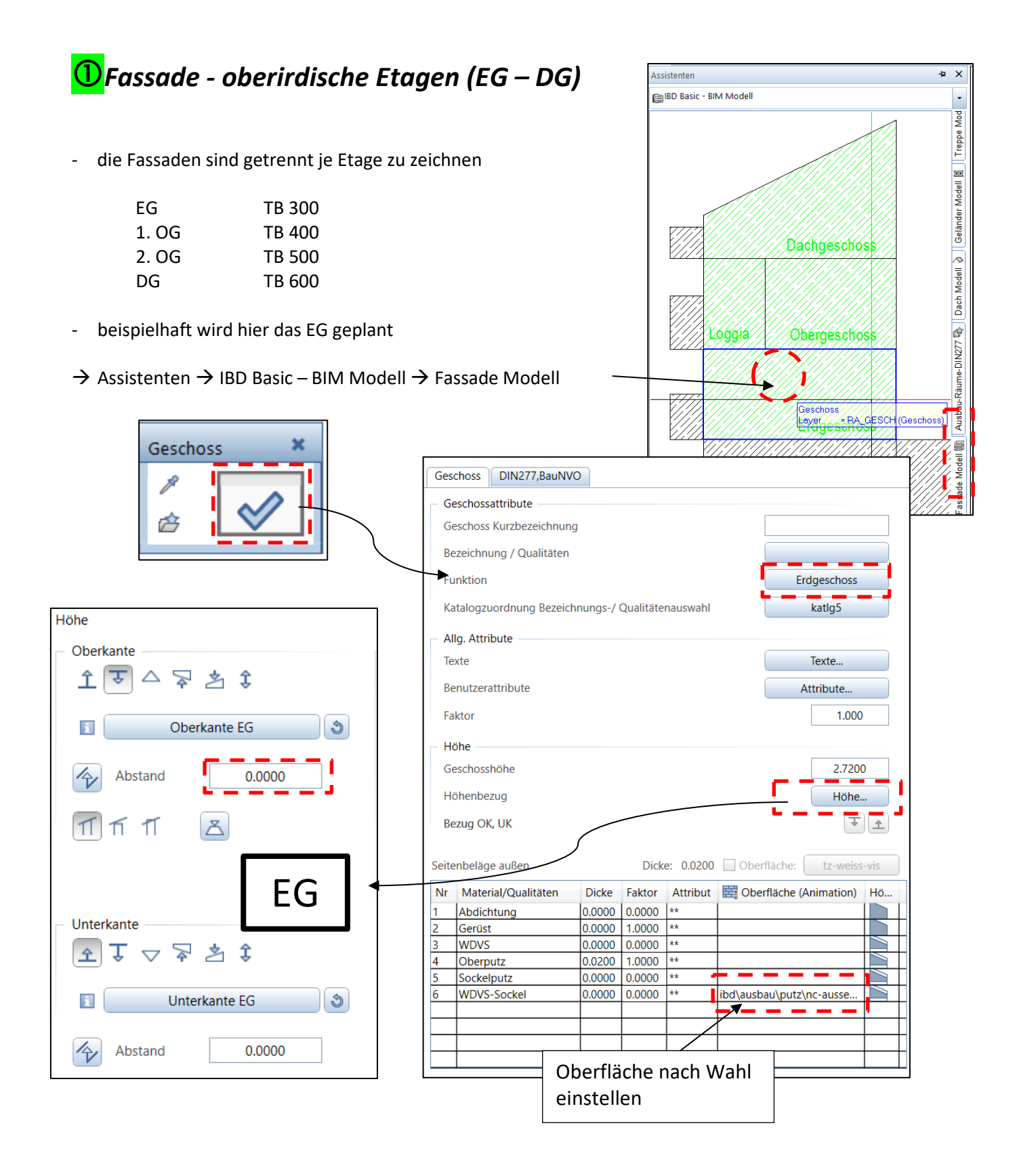

**DIATI U.140** | BRH 0.720 - die Außenecken des EG's inklusive die  $\frac{115}{3.02}$ Anbauten abklicken ٢ Erdgeschoss<sup>1</sup> П  $2.56<sup>5</sup>$ 500.363 m<sup>3</sup> - die Beschriftung abwerfen  $.54^{5}$ п 170.76 m<sup>2</sup> I  $\div$ 59.66 m  $\overline{2}$ 

## - hier die Höhen für die anderen Etagen

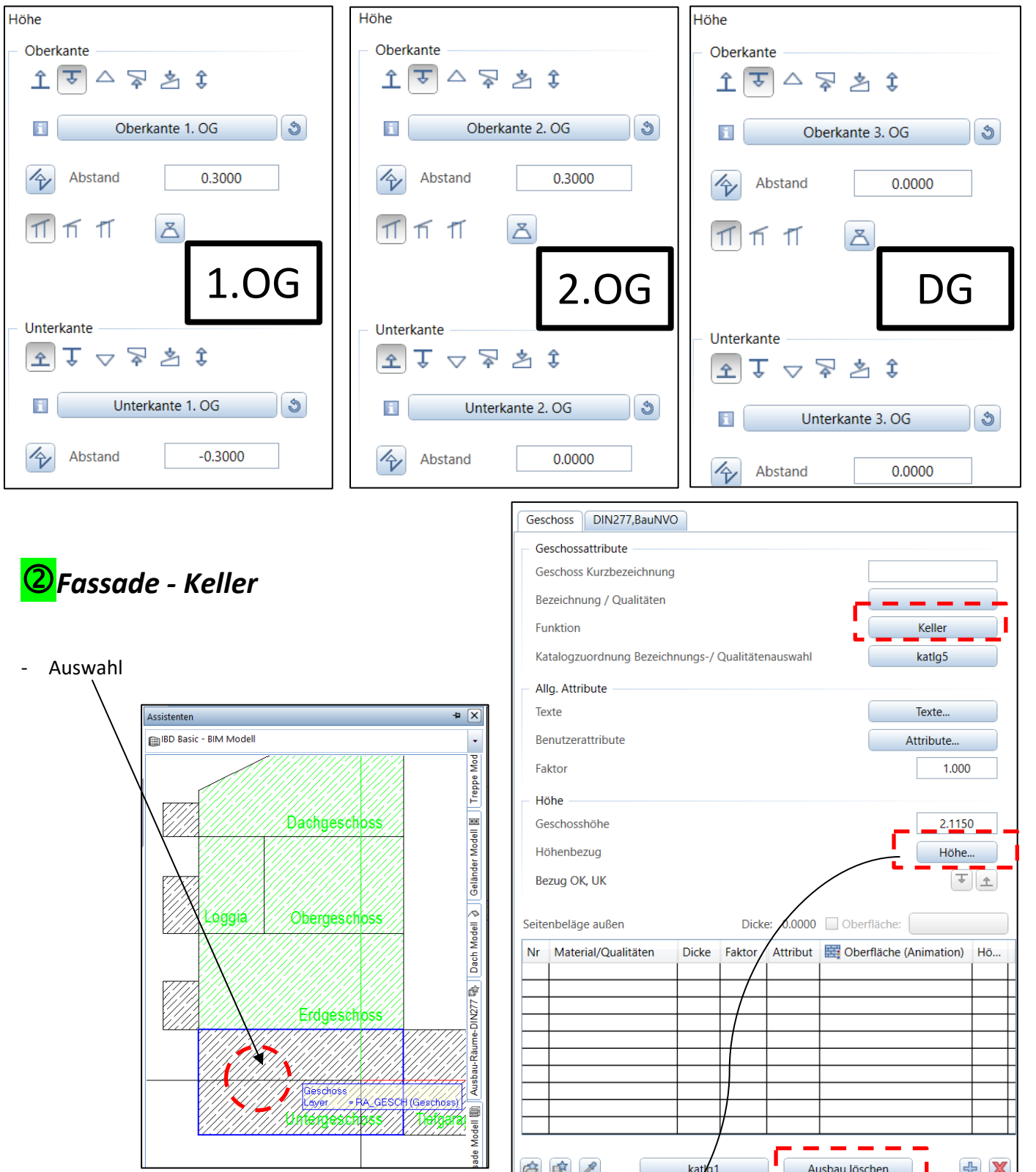

白田ノ

kat/g1

Ausbau löschen

 $\mathbf{I}$ 

 $+$  $\mathbb{X}$ 

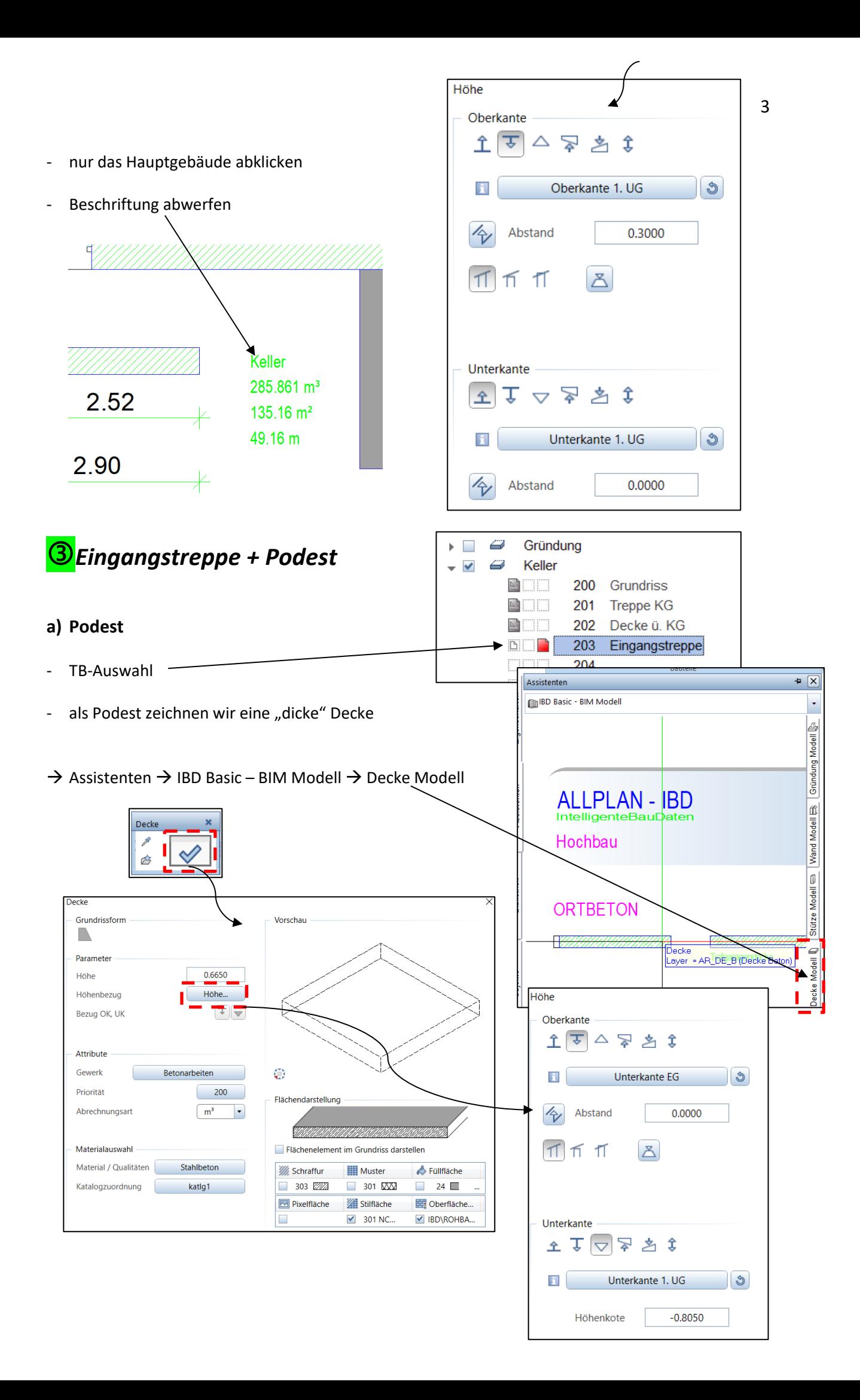

- 4  $1.15<sup>5</sup>$ - genau in den Zwischenraum zwischen Kellertreppe und Anbau  $\overline{O}$ **STG** 1,3/29.5 **b) Treppe** - klassisch über den Treppenassistent Treppenassistent Treppenform, Grundrissabmessungen **Bauart ORFJORFR** ✔ Trittstufen Dicke:  $0.0500$ Unterschnitt: 0.0000 1.1550 Laufbreite Setzstufen 0.8000 Schenkellänge a
- Dicke: 0.0500 Nur Trittstufen / Setzstufen · Massivtreppe  $\overline{\mathrm{CI}}$  Laufrichtung umdrehen Laufplattendicke: 0.1500 Höhe, Steigung, Stufenanzahl ◯ Wangentreppe Trittstufen aufgesattelt Stufenanzahl automatisch nach der Schrittmaßregel  $\bigcirc$  Wangentreppe Trittstufen eingeschoben · Höhendifferenz als Ausgangswert Wangendicke: 0.0600 Wangenhöhe: 0.3000 Steigung als Ausgangswert Höhe oben ◯ Mittelholm stufenförmig. Tritte aufgesattelt  $\overline{3}$ Steigungsanzahl  $-0.1400$  $\bigcirc$  Mittelholm schräg, Tritte aufgeständert  $0.2217$ Steigung Holmdicke:  $0.1000$  $0.2000$ Holmhöhe: Auftrittsbreite Sichtbare Bauteillinien Höhe unten 0.2667  $\boxed{0.25$   $\longrightarrow$  $\overline{1}$  $\overline{\phantom{a}}$  $\blacksquare$  $-0.8050$ Verdeckte Bauteillinien  $\boxed{0.25$   $\longrightarrow$  $1 \cdot$  $\overline{\phantom{a}}$ Austrittstufe erzeugen auf Deckenhöhe  $\mathcal{B}$ Bauteile komplett von existierender Treppe über G  $\sigma$  $29.5$ - vor dem Podest platzieren  $\triangle$ 3 STG **c) Unterbau unter Stufen** 22.2/26.7 Keller
- die drei Treppenstufen sollen einen massiven Unterbau erhalten
- $\rightarrow$  Decke (Einstellungen wie Podestdecke)

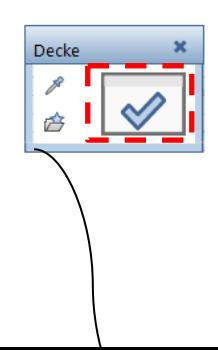

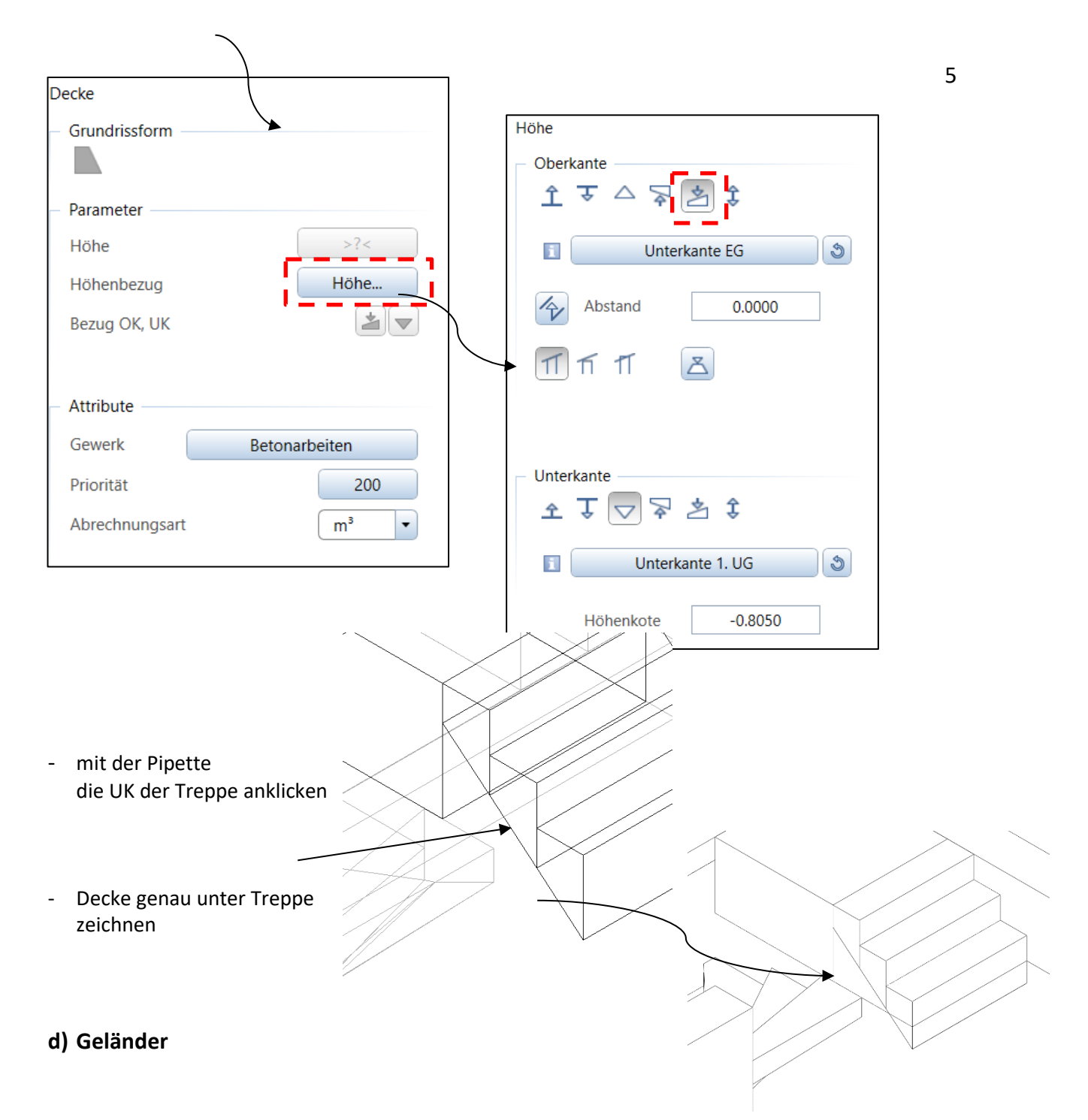

- ein Geländer wählen und in der Isometrie zeichnen

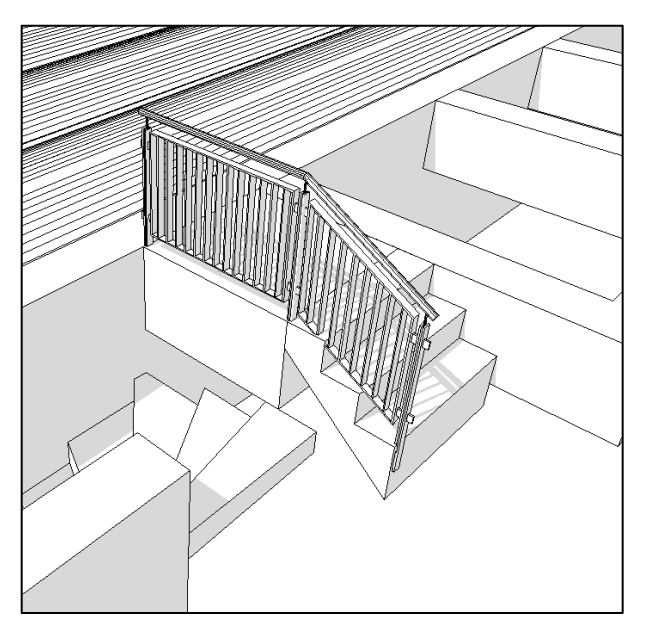

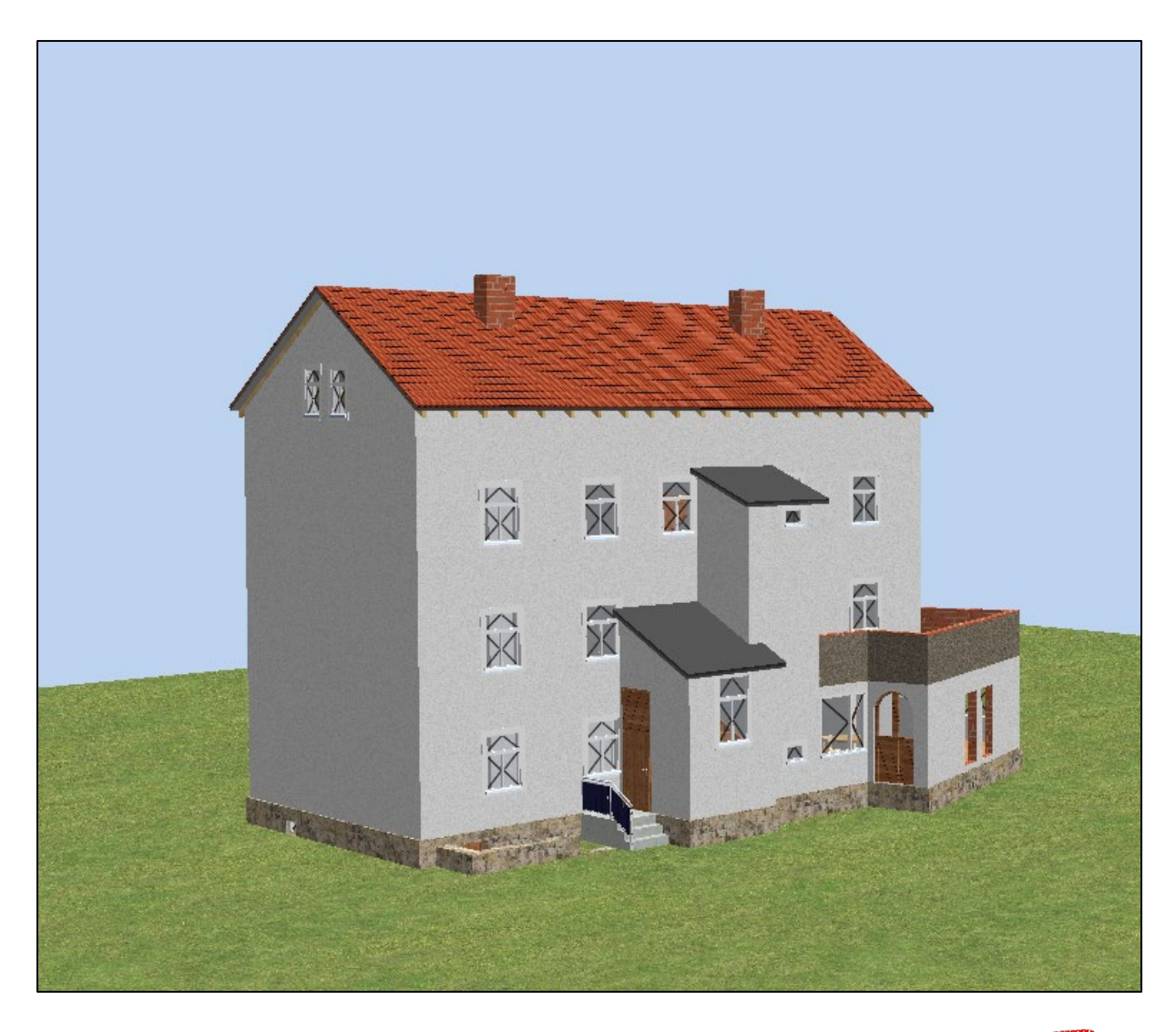

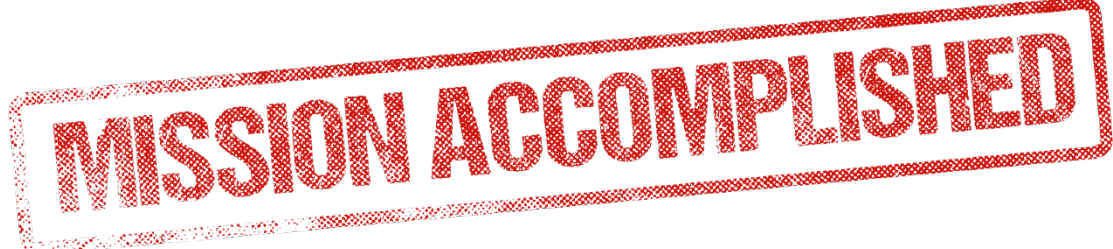